## Package 'schoolmath'

August 21, 2023

Type Package Title Functions and Datasets for Math Used in School Description Contains functions and datasets for math taught in school. A main focus is set to primecalculation. Version 0.4.2 Date 2023-08-21 License GPL  $(>= 2)$ **Depends**  $R$  ( $>= 2.10$ ) Encoding UTF-8 Language en-US LazyData true NeedsCompilation no RoxygenNote 7.2.3 Author Jörg große Schlarmann [aut, cre], Josef Wienand [ctb] Maintainer Jörg große Schlarmann <schlarmann@produnis.de> Repository CRAN Date/Publication 2023-08-21 14:20:02 UTC

### R topics documented:

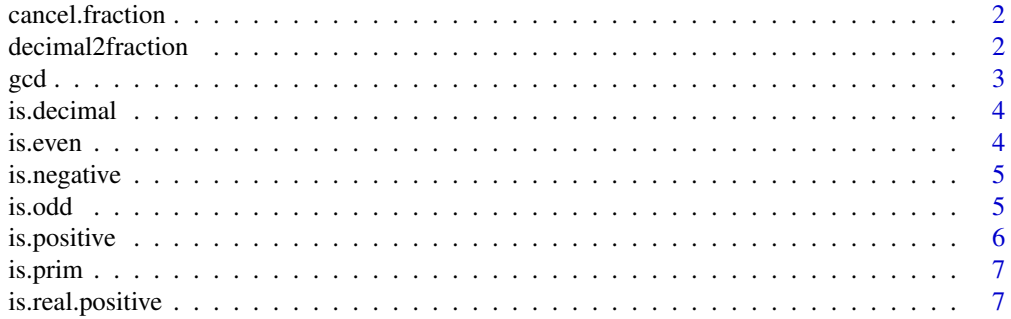

<span id="page-1-0"></span>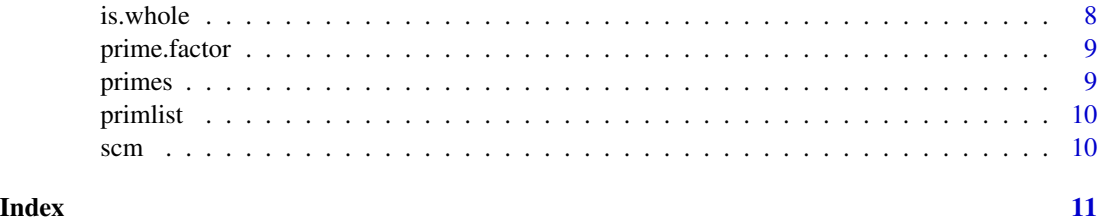

cancel.fraction *cancel a fraction to the smallest numbers*

#### Description

returns a frequency table with absolute and relative frequencies and cumulated frequencies

#### Usage

cancel.fraction(numerator, denominator)

#### Arguments

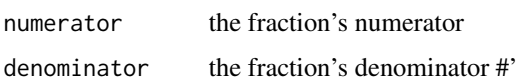

#### Value

Character string

#### Examples

```
cancel.fraction(40,15)
cancel.fraction(42, 56)
```
decimal2fraction *convert a decimal-number into fraction*

#### Description

convert a decimal-number into fraction

#### Usage

 $decimal2fraction(decimal, period = 0)$ 

#### <span id="page-2-0"></span> $\gcd$  3

#### Arguments

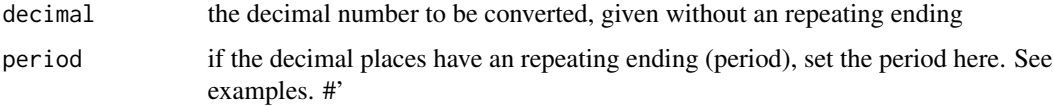

#### Value

a character string with the fraction.

#### Examples

```
## converting 23.4323
decimal2fraction(23.4323)
## converting a number with decimal period, e.g. 12.12344444444444444444
decimal2fraction(12.123, 4)
```
#### gcd *Greatest common divisor of two numbers*

#### Description

Greatest common divisor of two numbers

#### Usage

gcd(x, y)

#### Arguments

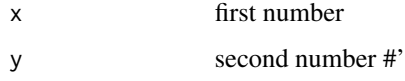

#### Value

numeric greatest common divisor

#### Examples

gcd(42, 56)

<span id="page-3-0"></span>

checks if a number is decimal or integer

#### Usage

is.decimal(x)

#### Arguments

x the number to check #'

#### Value

true or false

#### Examples

is.decimal(40.15) is.decimal(4015)

#### is.even *checks if a number or vector is even*

#### Description

checks if a number or vector is even

#### Usage

is.even(x)

#### Arguments

x the number to check #'

#### Value

true or false

#### <span id="page-4-0"></span>is.negative 5

#### Examples

```
is.even(45)
is.even(46)
x \leftarrow c(1, 2, 3, 4, 5, 6, 7)is.even(x)
```
is.negative *check whether numbers of a vector are negative*

#### Description

check whether numbers of a vector are negative

#### Usage

is.negative(x)

#### Arguments

x the number or vector to check #'

#### Value

true or false

#### Examples

```
is.negative(3) # this will return FALSE
is.negative(-2) # this will return TRUE
x \leftarrow c(-1, -2, 3.02, 4, -5.2, 6, -7)is.negative(x)
```
is.odd *checks if a number or vector is odd*

#### Description

checks if a number or vector is odd

#### Usage

is.odd(x)

#### <span id="page-5-0"></span>6 is.positive

#### Arguments

x the number or vector to check #'

#### Value

true or false

#### Examples

```
is.odd(45)
is.odd(46)
x \leftarrow c(1, 2, 3, 4, 5, 6, 7)is.odd(x)
```
#### is.positive *check whether numbers of a vector are positive*

#### Description

check whether numbers of a vector are positive

#### Usage

is.positive(x)

#### Arguments

x the number or vector to check #'

#### Value

true or false

#### Examples

```
is.positive(-3) # this will return FALSE
is.positive(2) # this will return TRUE
x \leftarrow c(-1, -2, 3.02, 4, -5.2, 6, -7)
```
is.positive(x)

<span id="page-6-0"></span>

check whether a vector contains prime-numbers

#### Usage

is.prim(y)

#### Arguments

y the number or vector to check

#### Value

true or false

#### Examples

is.prim(8) # this will return FALSE is.prim(11) # this will return TRUE  $x \leq -c(1, 2, 3, 4, 5, 6, 7, 8, 9, 10, 11)$ is.prim(x)

is.real.positive *check whether numbers of a vector are real positive. Real positive means, that zero is included as a positive number.*

#### Description

check whether numbers of a vector are real positive. Real positive means, that zero is included as a positive number.

#### Usage

is.real.positive(x)

#### Arguments

x the number or vector to check #'

#### <span id="page-7-0"></span>Value

true or false

#### Examples

is.real.positive(-3) # this will return FALSE is.real.positive(0) # this will return TRUE  $x \leq -c(0, -1, -2, 3.02, 4, -5.2, 6, -7)$ is.real.positive(x)

is.whole *check whether a vector contains numbers with decimal places*

#### Description

check whether a vector contains numbers with decimal places

#### Usage

is.whole(x)

#### Arguments

x the number or vector to check #'

#### Value

true or false

#### Examples

is.whole(3.12) # this will return FALSE is.whole(2) # this will return TRUE

 $x \leq -c(1, 2, 3, 4, 5.5, 6.03, 23.07)$ is.whole(x)

<span id="page-8-0"></span>

This function calculates the prime-factors of a number

#### Usage

```
prime.factor(n)
```
#### Arguments

n the number to be checked #'

#### Value

a vector with the prime factors

#### Examples

```
prime.factor(21)
prime.factor(100)
```
primes *generate prime-numbers in a range from START to END*

#### Description

generate prime-numbers in a range from START to END

#### Usage

primes(start = 12, end = 9999)

#### Arguments

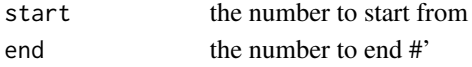

#### Value

a vector of prime numbers

#### Examples

primes(12,150) # list prime-numbers between 12 and 150

<span id="page-9-0"></span>

Contains primes from 0 to 9999999

#### Usage

```
data(primlist)
```
#### Format

A vector containing primes from 0 to 9999999

#### Details

Variables in the dataset:

• primlist. A vector containing primes from 0 to 9999999

scm *calculating the smallest common multiple of two numbers*

#### Description

calculating the smallest common multiple of two numbers

#### Usage

scm(x, y)

#### Arguments

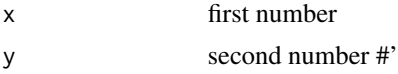

#### Value

numeric least common multiple

#### Examples

scm(3528, 3780)

# <span id="page-10-0"></span>Index

∗ datasets primlist, [10](#page-9-0) cancel.fraction, [2](#page-1-0) decimal2fraction, [2](#page-1-0) gcd, [3](#page-2-0) is.decimal, [4](#page-3-0) is.even, [4](#page-3-0) is.negative, [5](#page-4-0) is.odd, [5](#page-4-0) is.positive, [6](#page-5-0) is.prim, [7](#page-6-0) is.real.positive, [7](#page-6-0) is.whole, [8](#page-7-0) prime.factor, [9](#page-8-0) primes, [9](#page-8-0) primlist, [10](#page-9-0) scm, [10](#page-9-0)